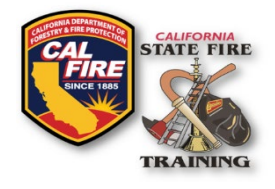

## **INFORMATION BULLETIN Recognized Fire Agencies & Authorized Signers Update Form**

Issued: March 2023

## **OVERVIEW**

SFT requires authorized signers to initiate and approve Certification Task Books, in addition to signing Letters of Verification required for instructor and evaluator registration. SFT maintains a record of these authorized signers in a Recognized Fire Agency database. Based upon guidance from the Statewide Training and Education Advisory Committee (STEAC), SFT has clarified the qualifications and procedures for recognized fire agencies and authorized signers.

#### **PROOF OF AUTHORITY**

All California Fire Departments and Fire Districts must prove their authority to SFT by December 31, 2024. SFT will not accept an authorized signer from any fire department or fire agency that has not provided their proof of authority by the deadline.

Agencies must submit their proof of authority via the following steps:

Cal Fire Logo & SFT Logo Title of document

#### **Navigate to your SFT User Portal Account**

The SFT User Portal is compatible with all popular web browsers. The link to the user portal login screen can be found on the State Fire Training (SFT) home page and selecting the Portal Webpage in the SFT User Portal section at [https://osfm.sft.acadisonline.com](https://osfm.sft.acadisonline.com/) 

#### **Log In to your SFT User Portal Account**

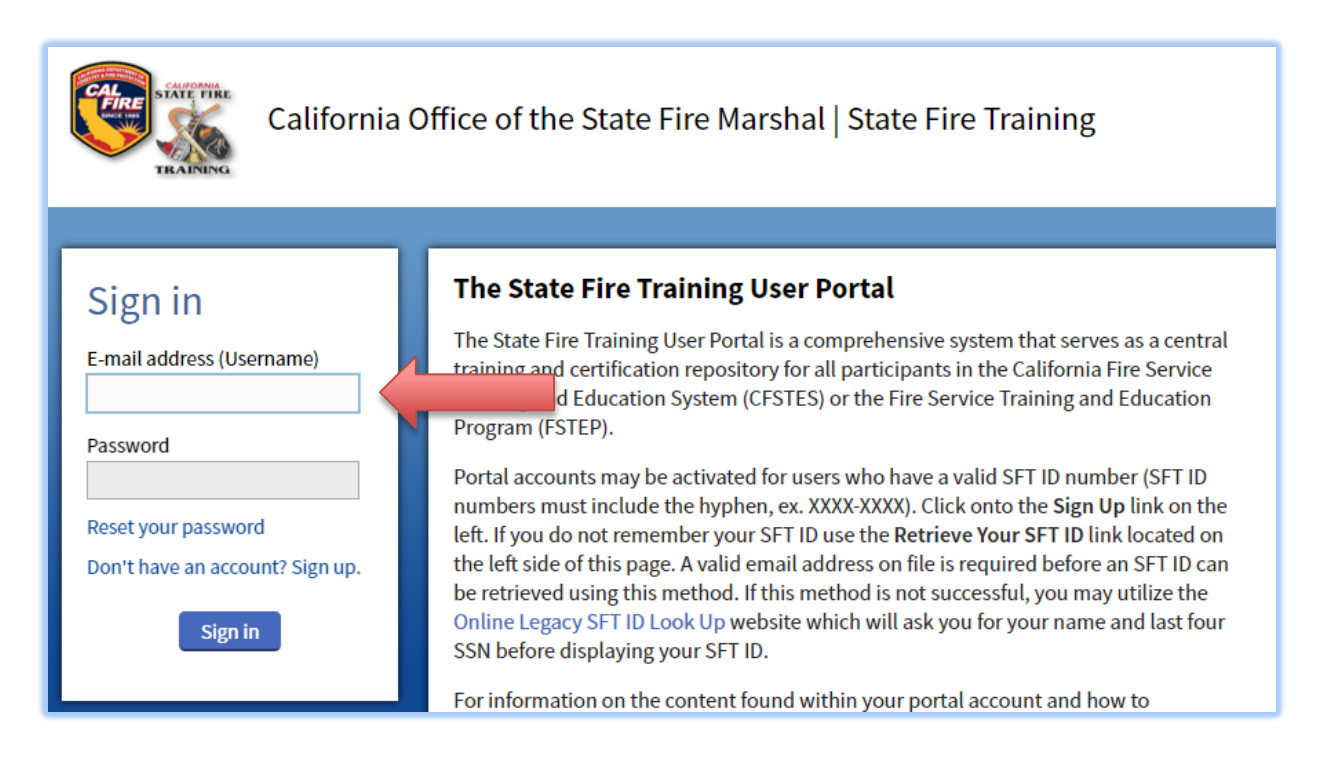

Issued March 2023 State Fire Training Page 1 of 3

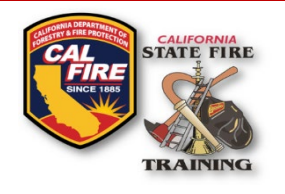

# **INFORMATION BULLETIN Recognized Fire Agencies & Authorized Signers Update Form**

### **Choose "Web Forms" and "Find and Complete a WebForm"**

Cal Fire Logo & SFT Logo Title of document

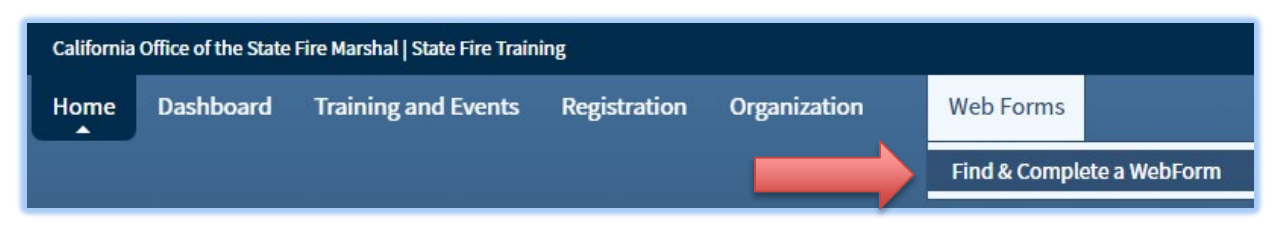

**Choose "Recognized Fire Agencies & Authorized Signers Update Form"** 

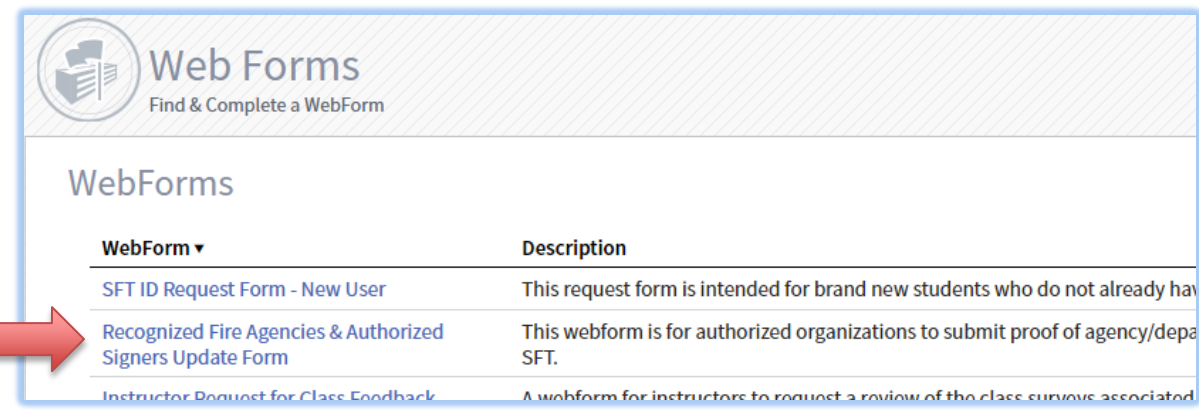

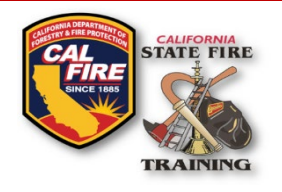

# **INFORMATION BULLETIN Recognized Fire Agencies & Authorized Signers Update Form**

## **Complete the form, uploading the appropriate documentation, and click "Submit"**

Cal Fire Logo & SFT Logo Title of document

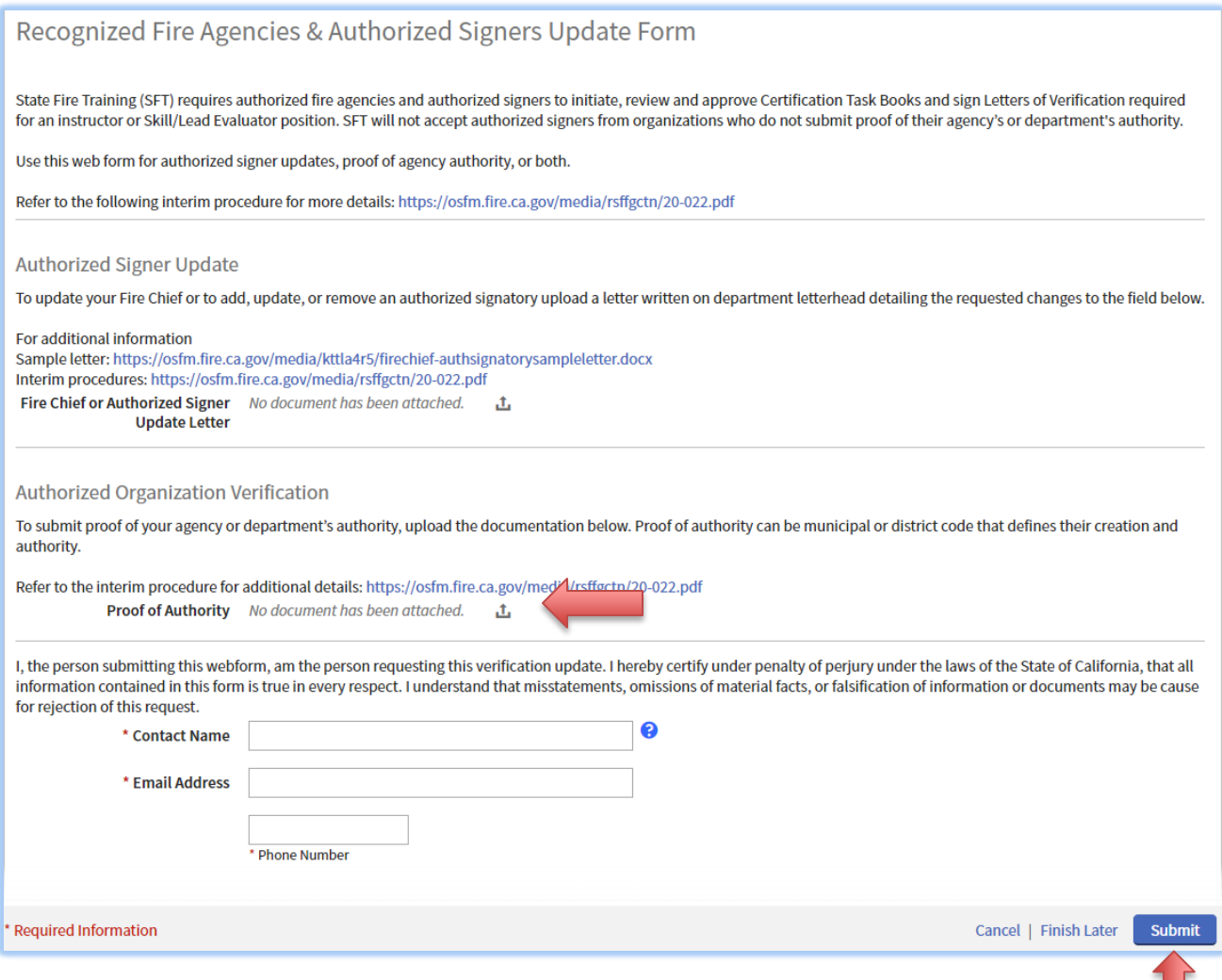

State Fire Training staff will review the submission and update your agency accordingly.